# **SONY**

Technical Guide | Network Video Management Software

# **System Design Guide**

Network Video Management System July 11, 2016 NVMSTG003 Revision 1.0.0

## **C O N T E N T S**

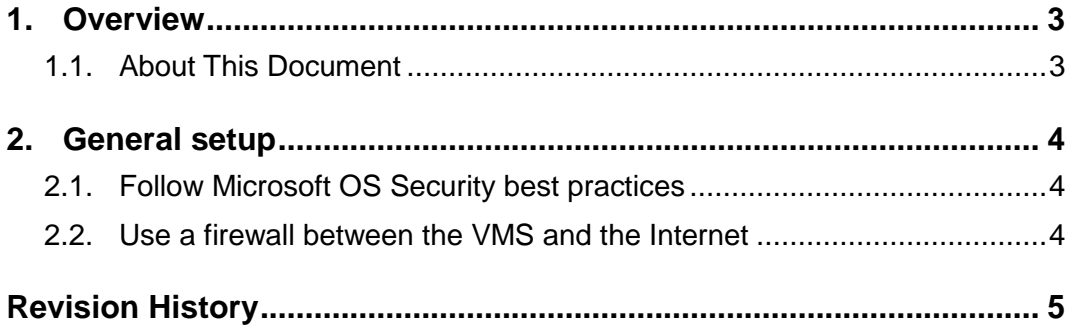

٦

## <span id="page-2-0"></span>**1. Overview**

### <span id="page-2-1"></span>**1.1. About This Document**

This document describes the recommendation for better security with your Network Video Management Software.

 $\overline{\phantom{a}}$ 

## <span id="page-3-0"></span>**2. General setup**

To help secure your surveillance system, Sony recommends the following:

- Restrict access to servers. Keep servers in locked rooms, and make it difficult for intruders to access network and power cables.
- Design a network infrastructure that uses physical network or VLAN segmentation as much as possible:
	- $\circ$  Separate the camera network from the server network by having two network interfaces in each recording server. One for the camera network, and one for the server network.
	- $\circ$  Put the mobile server in a "demilitarized zone" (DMZ) with one network interface for public access, and one for private communication to other servers.
	- $\circ$  Many precautions can be taken when it comes to general set up. In addition to firewalls , these include techniques to segment the network and control access to the servers, clients and applications.
- Configure the VMS with roles that control access to the system, and designate tasks and responsibilities.

### <span id="page-3-1"></span>**2.1. Follow Microsoft OS Security best practices**

Sony recommends that you follow the security best practices for Microsoft operating systems (OS) to mitigate OS risks and maintain security. This will help you keep the Microsoft servers and client computers secure.

For more information, see "Microsoft Security Update Guide," which is available here: <https://technet.microsoft.com/en-us/security/dn550891.aspx>

#### <span id="page-3-2"></span>**2.2. Use a firewall between the VMS and the Internet**

The VMS should not connect directly to the Internet. If you expose parts of the VMS to the Internet, Sony recommends that you use an appropriately configured firewall between the VMS and the Internet.

If possible, expose only the NVMS Mobile server component to the Internet, and locate it in a demilitarize zone (DMZ) with firewalls on both sides.

## <span id="page-4-0"></span>**Revision History**

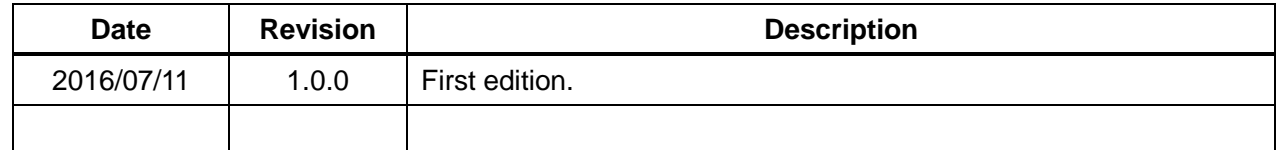

٦

#### **Disclaimer**

This document, in whole or in part, may not be reproduced or transferred for any purpose without prior written approval from Sony Corporation.

Sony Corporation reserves the right to make any modification to this document or the information contained herein at any time without notice.

Sony Corporation shall not bear any responsibility or liability for any damage, lost earning, and third party claim, resulting from the products and related documents.

#### **Copyright**

This document contains registered trademarks and trademarks that are owned by their respective companies.